# CoA - Change Of **Authorization**

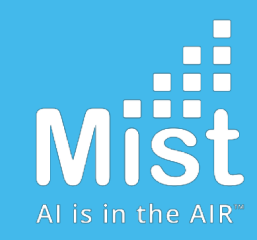

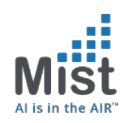

#### Why CoA

- → The RADIUS protocol, defined i[n \[RFC286](https://tools.ietf.org/html/rfc2865)5], does not support unsolicited messages sent from the RADIUS server to the Network Access Server (NAS).
- $\rightarrow$  However, there are many instances in which it is desirable for changes to be made to session characteristics, without requiring the NAS to initiate the exchange.
- $\rightarrow$  For example, it may be desirable for administrators to be able to terminate user session(s) in progress. Alternatively, if the user changes authorization level, this may require that authorization attributes be added/deleted from user sessions.
- → To overcome these limitations, several vendors have implemented additional RADIUS commands in order to enable unsolicited messages to be sent to the NAS. These extended commands provide support for Disconnect and Change-of-Authorization (CoA) packets.

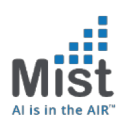

#### Messages

1. Disconnect Message a. Session Termination AVP: Acct-Terminate-Cause Value: Admin-Reset

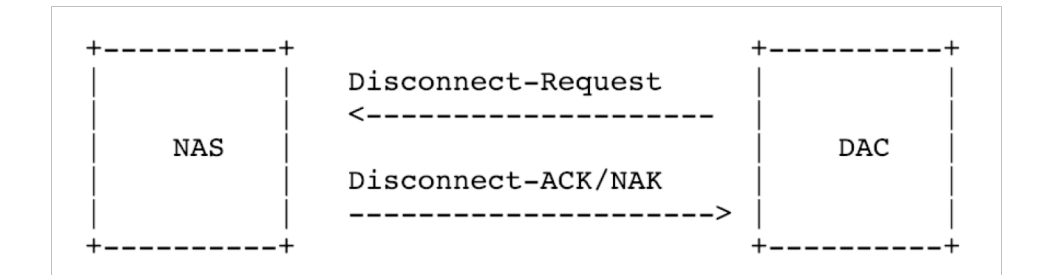

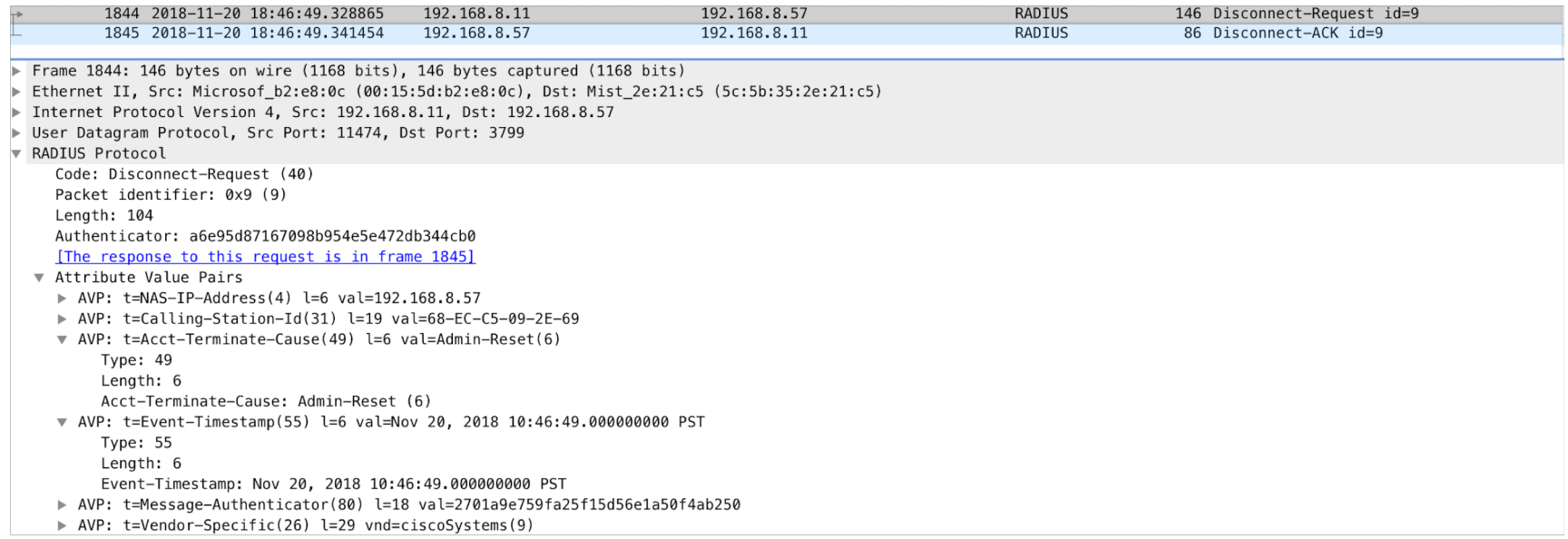

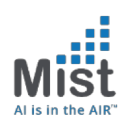

#### **Messages**

2. CoA: Session Re-authentication AVP: Vendor Specific (Cisco-AVP) Value: Reauthenticate

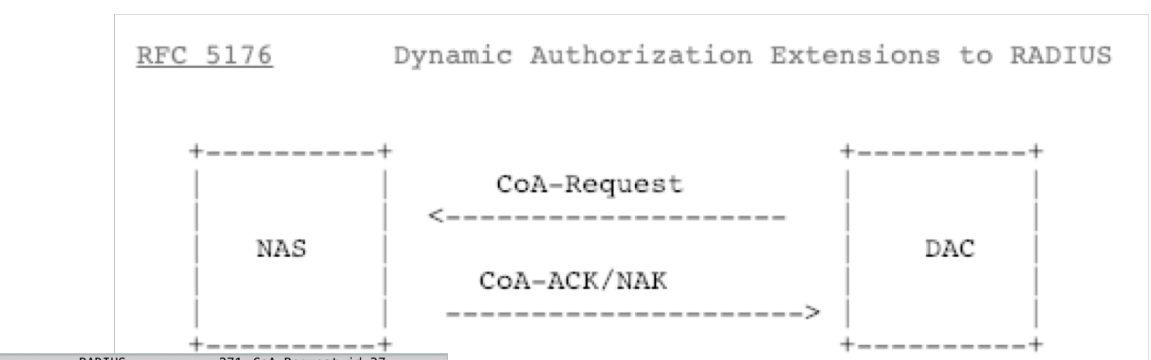

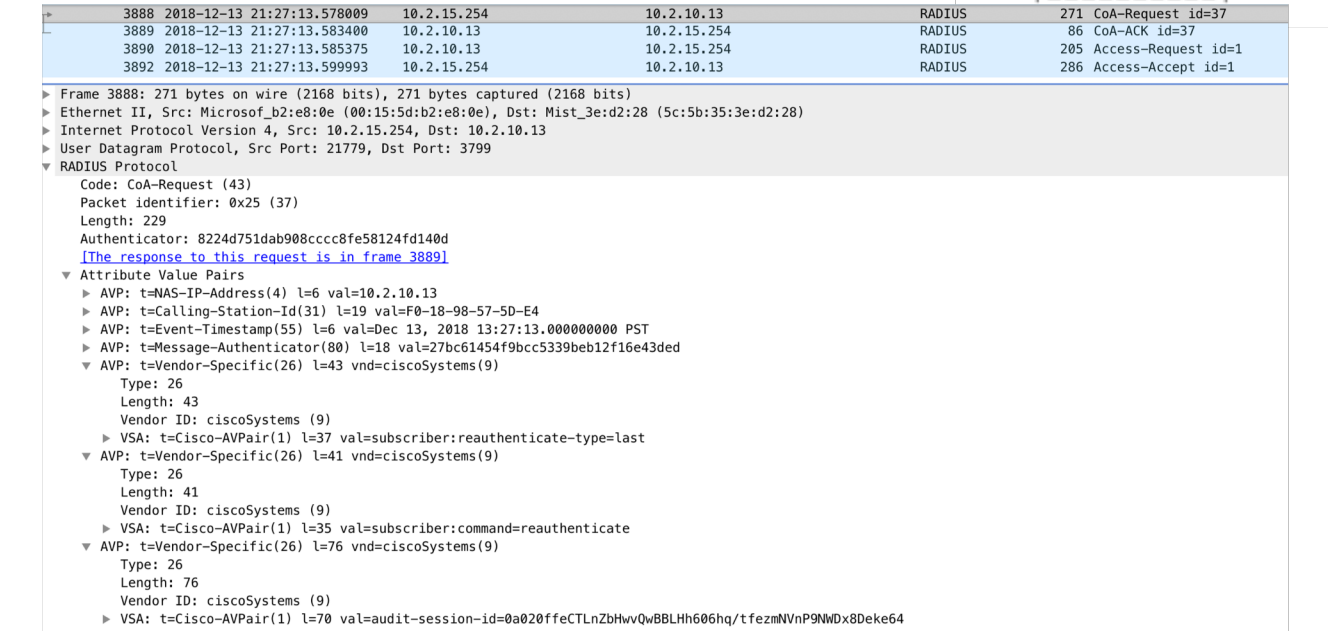

Few other CoA Messages which are not applicable to us:

- a. Session termination with Port-Shut (Not Applicable for us)
- b. Session termination with Port-Bounce (Not applicable for us)

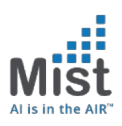

# CoA Applications/Use Cases

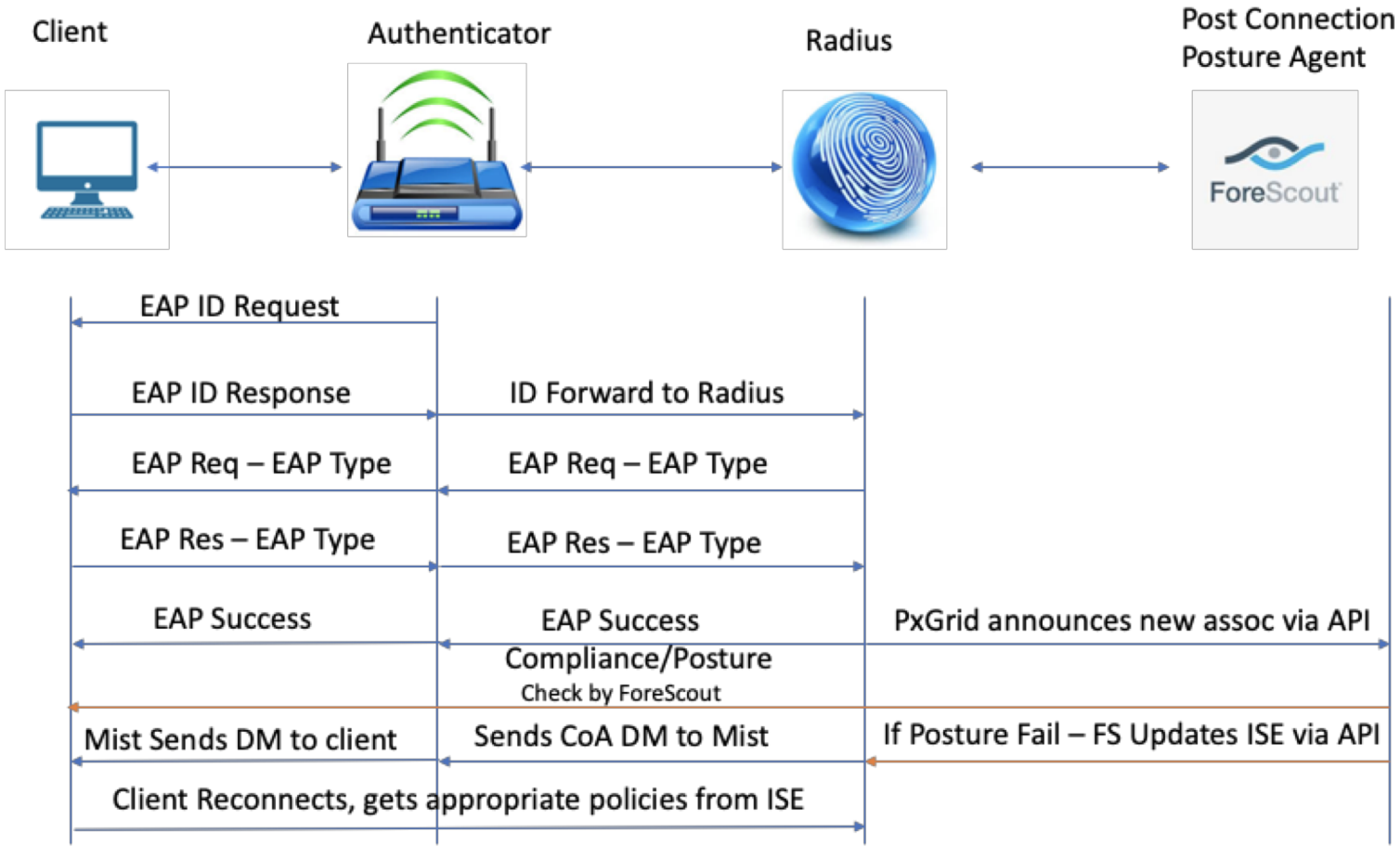

#### Disconnect Message: Posturing

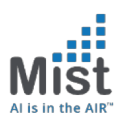

# CoA Applications/Use Cases

#### CoA-ReAuth Message: Guest Access

#### a) Configuration from Mist

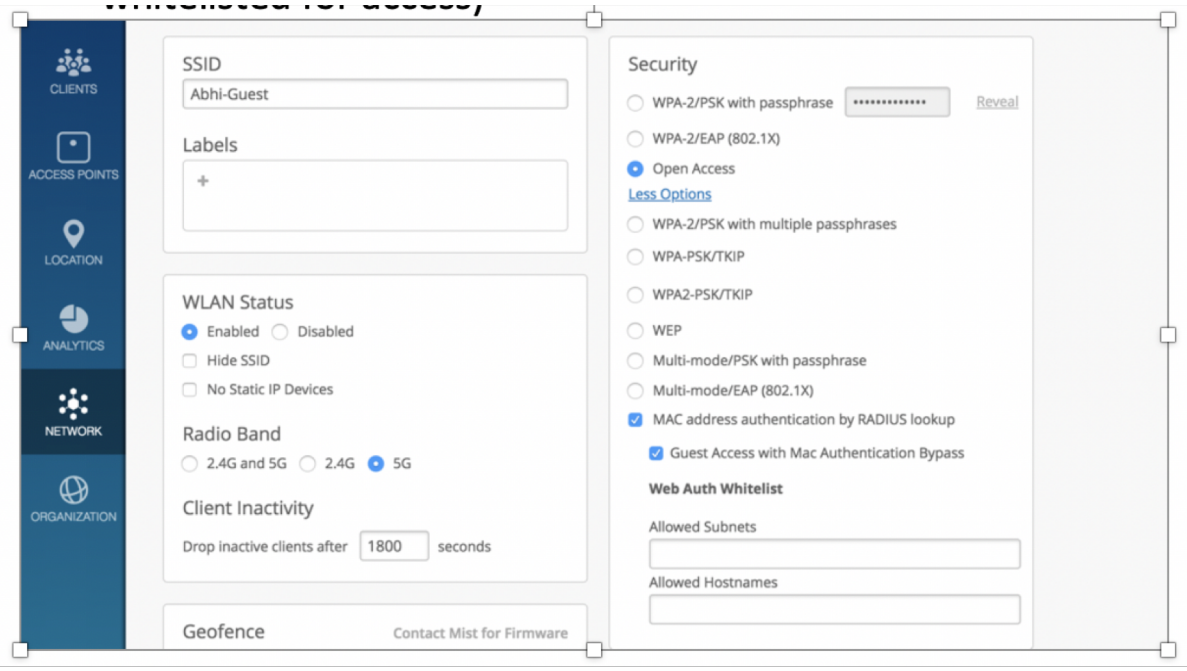

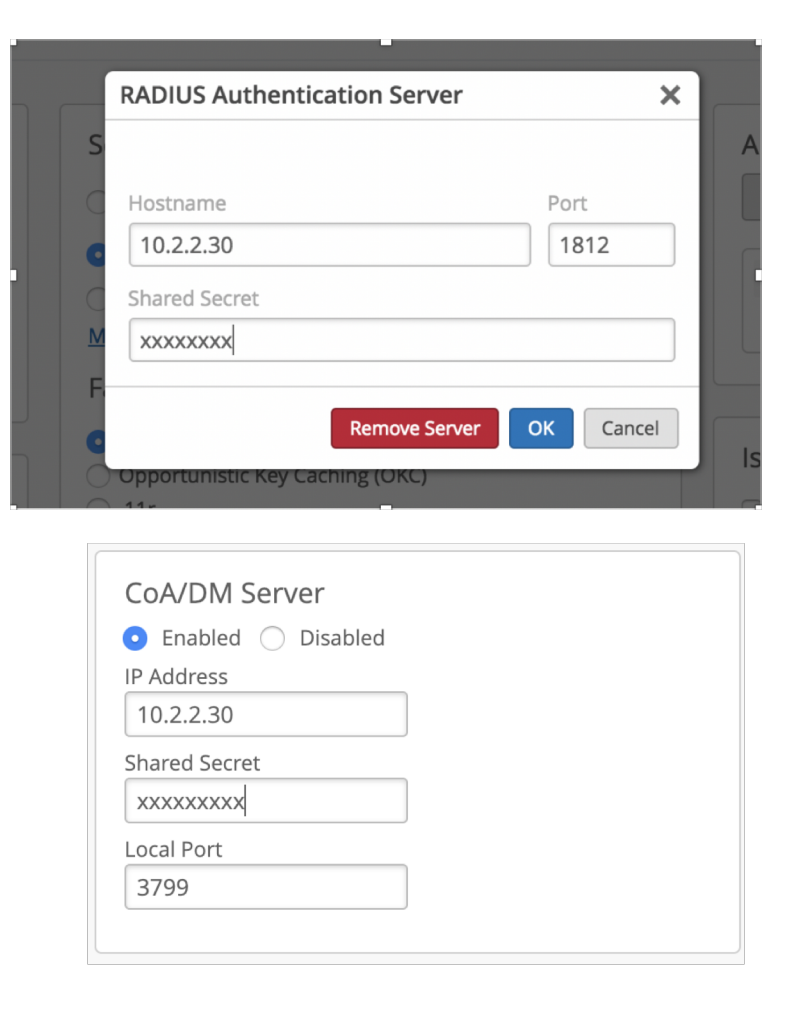

#### Guest Access: Access-Request1

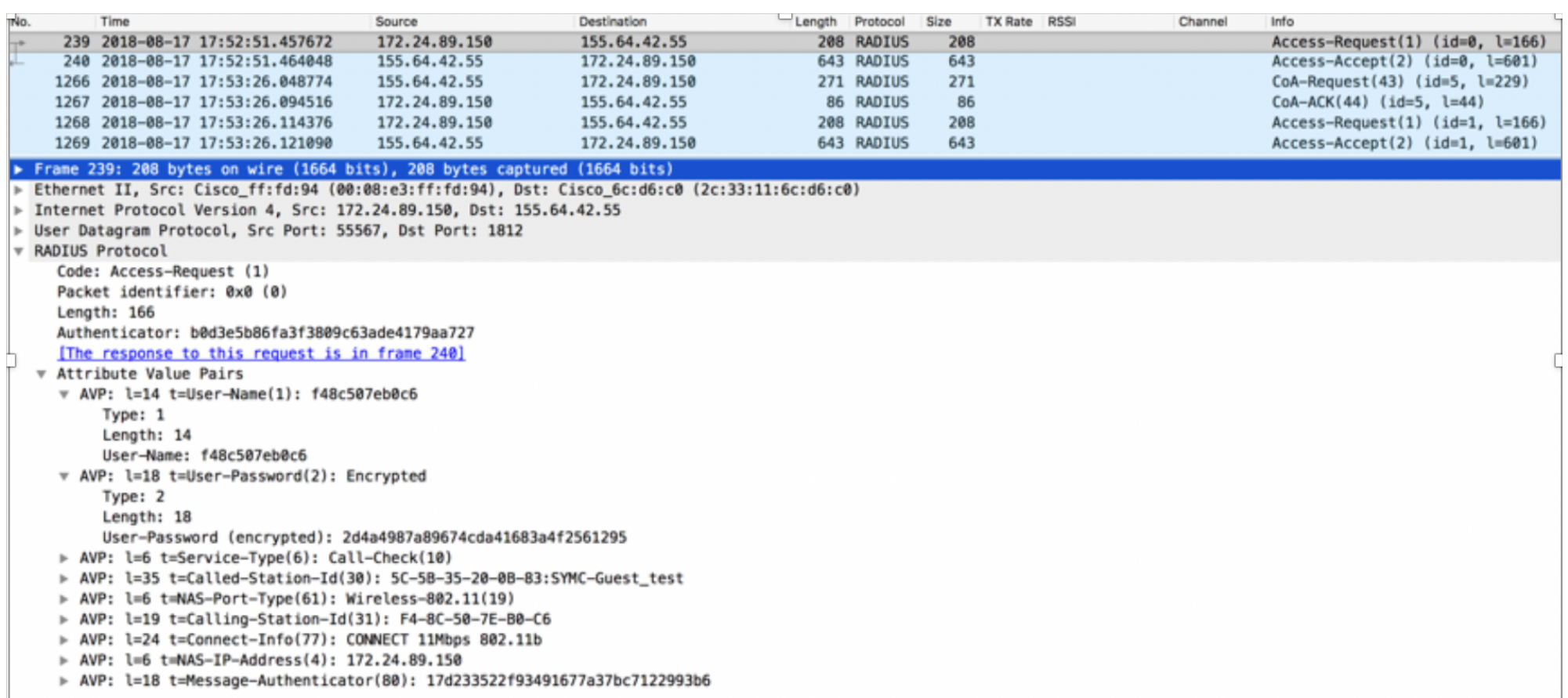

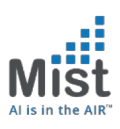

#### Guest Access: ISE Policy

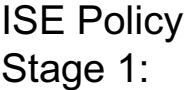

If user not found, continue by providing limited access and Splash Page

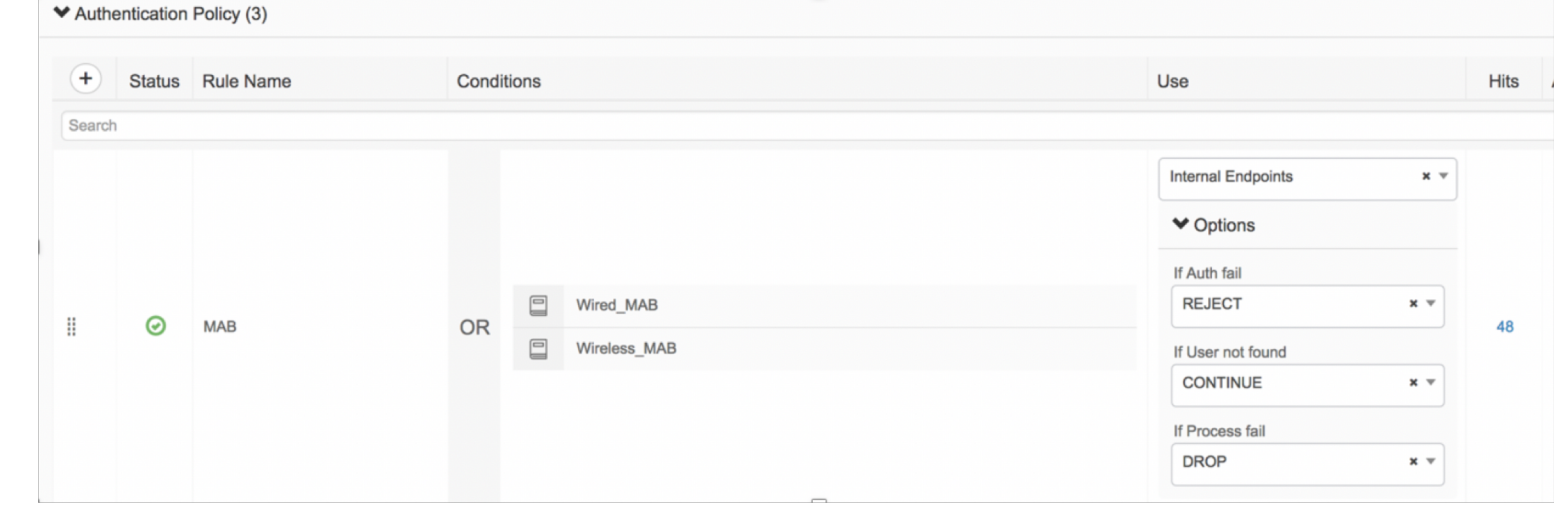

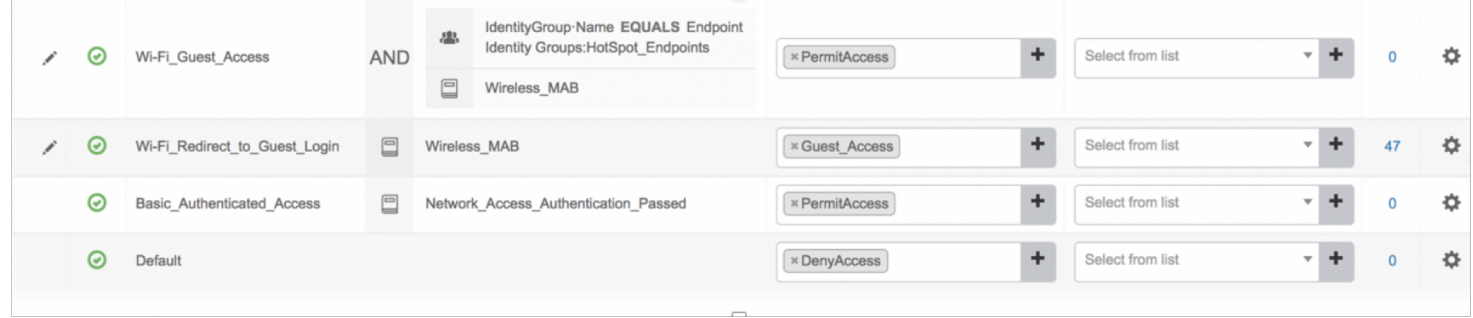

#### Guest Access: Authz Policy

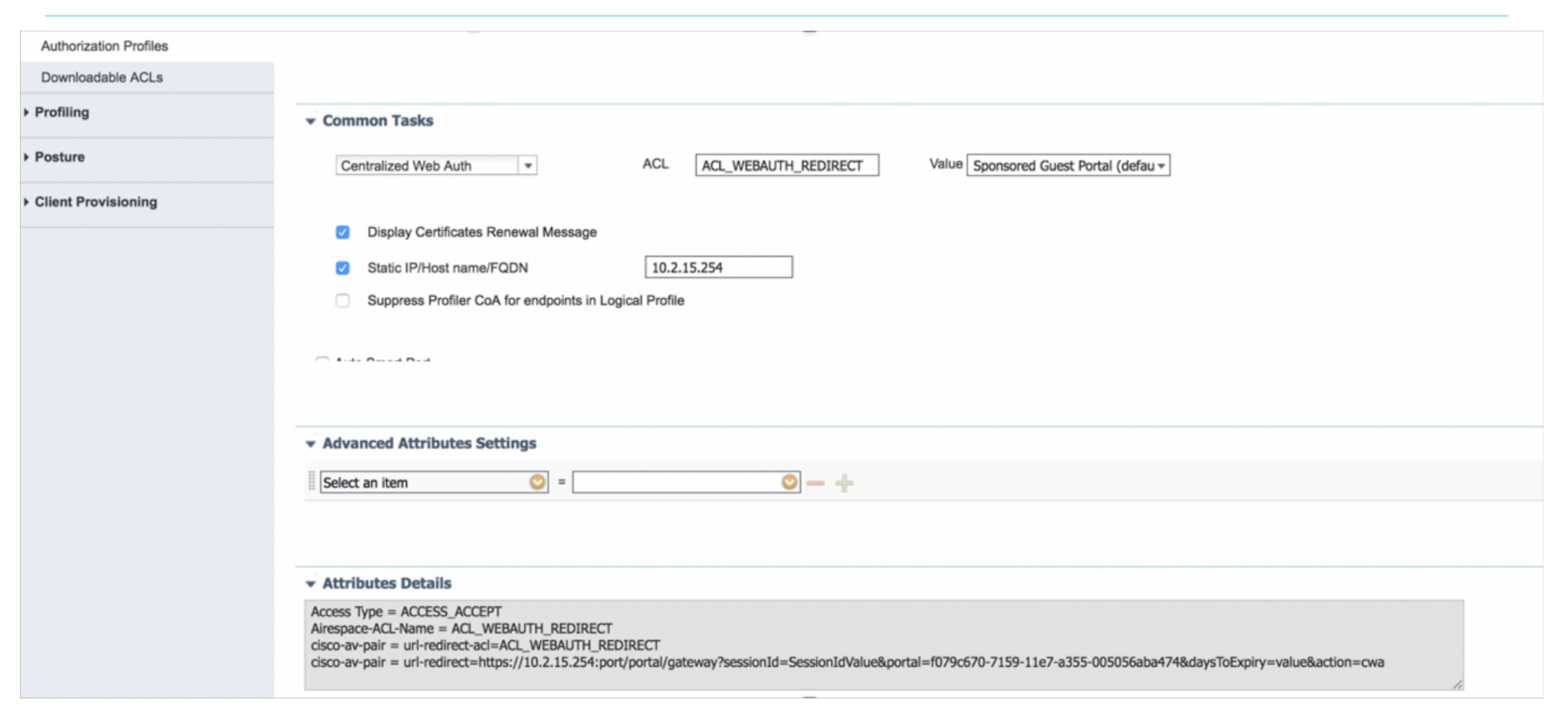

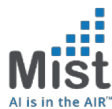

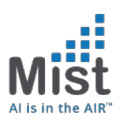

#### Guest Access: Access-Accept1

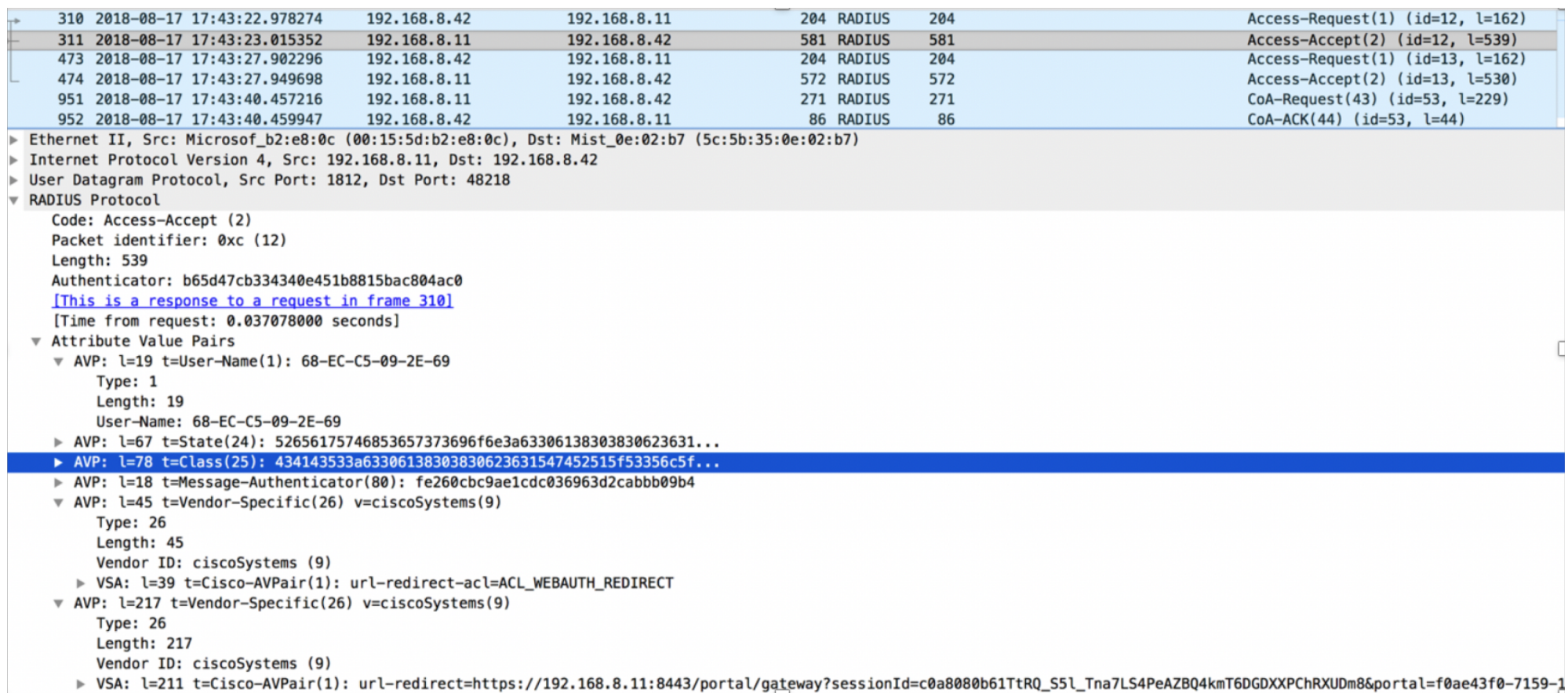

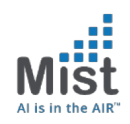

#### Guest Access: URL-Direct

At this stage, client is able to procure an IP.

- The client should initiate an HTTP transaction by logging into the browser and trying to reach an external URL
- Any HTTP traffic initiated from the client is intercepted and is responded with a URL that was sent by Radius server
- The client is presented with URL. Based on the policy: it might be a sponsored portal, a self registration portal or a hotspot portal.
- Once the client provides necessary info on the URL, **the radius server now installs this client's mac address in its database** and also issues a CoA (Change of Authorization) request with a command to re-authorize this client.

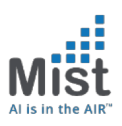

#### Guest Access: CoA Request

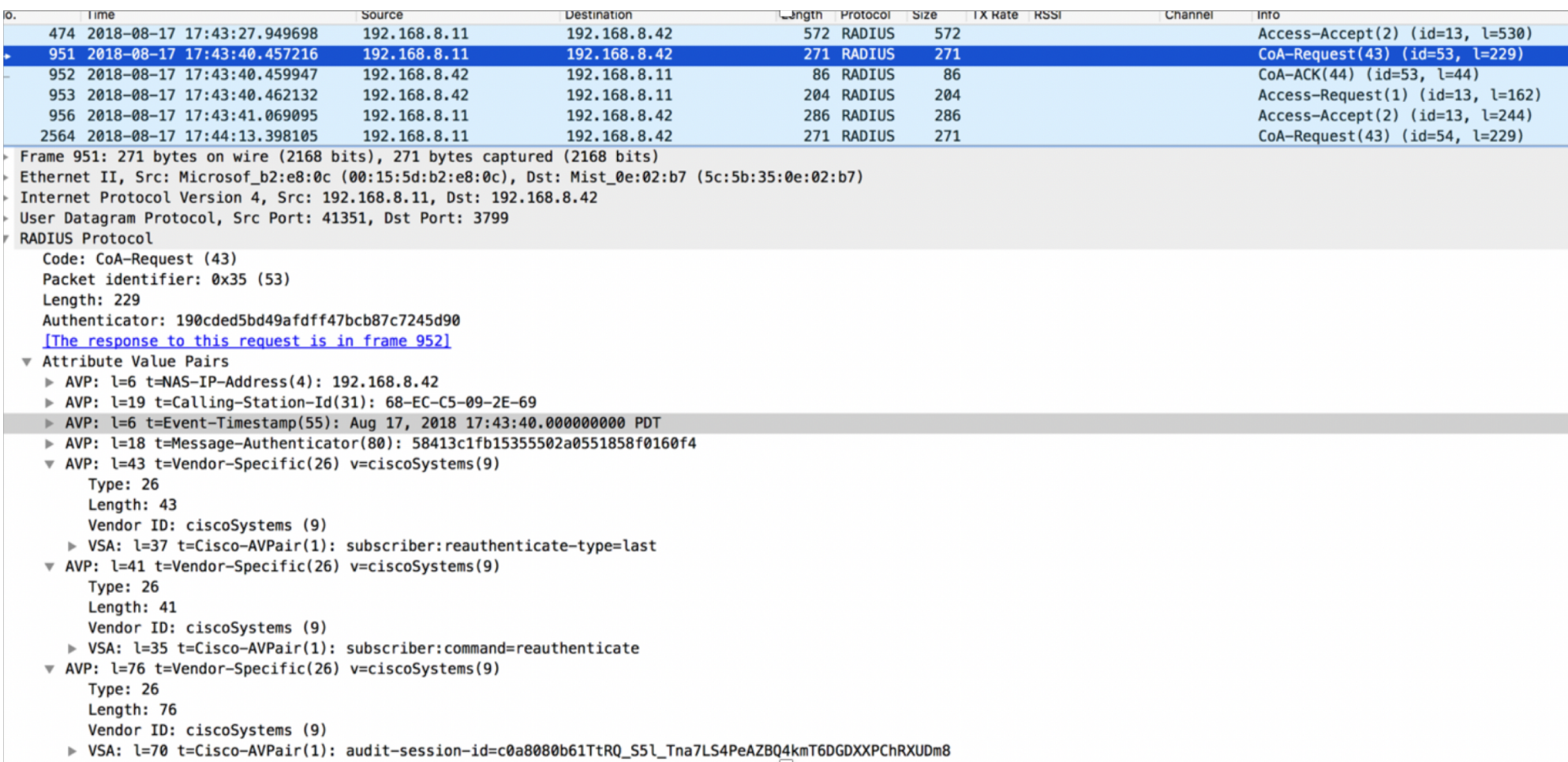

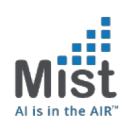

#### Guest Access: CoA ACK

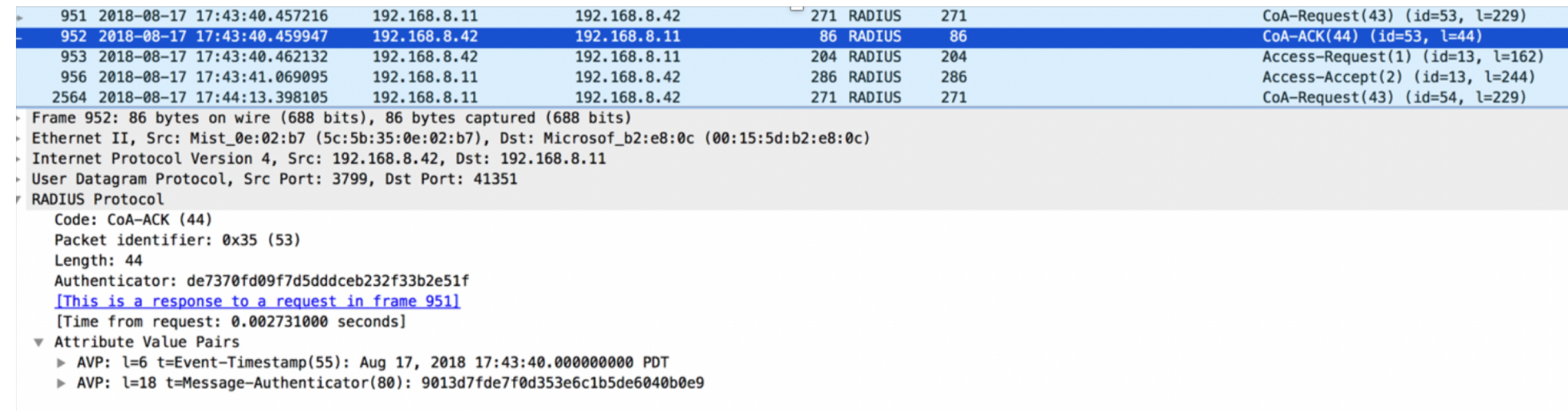

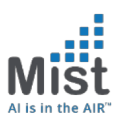

#### Guest Access: Access-Accept2

![](_page_13_Picture_6.jpeg)

# Guest Access: ISE Policy 2

![](_page_14_Picture_1.jpeg)

![](_page_14_Picture_5.jpeg)

![](_page_15_Picture_0.jpeg)

#### Guest Access: Access\_Accept2

![](_page_15_Picture_5.jpeg)

# Enabling Airespace AVPs

![](_page_16_Picture_1.jpeg)

![](_page_16_Picture_5.jpeg)